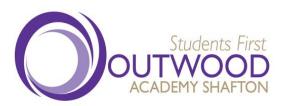

Outwood Academy Shafton Engine Lane, Shafton, Barnsley, S72 8RE Tel: +44(0) 01226 717730 Fax: +44(0) 01226 781999

Web: <u>www.shafton.outwood.com</u> Email: enquiries@shafton.outwood.com

Principal: Mrs Alison McQueen

13 April 2021

Dear Parent/Carer,

## **Groupcall text service**

As you know we currently use Groupcall to send and receive text messages. They are now able to offer us a free service called 'Xpressions' which would mean that we can make contact with you by both <u>email and text message</u>. In order to do this parents will need to download the app direct from Groupcall. There is a dedicated website provided by Groupcall for parents to get information on how to download the app.

## http://parents.groupcall.com

In order to facilitate this we need to ensure that the email address / mobile number we have on record for you are up to date. We have prepared a Google form that we would like you to complete and submit so that we can collate all email addresses and phone numbers to update our records. Please click on the link below to complete the Google form. Once completed just click on 'submit'.

https://docs.google.com/forms/d/ILYAT8TWT7IOdgrFSX8LBv3MVwOOXDtblghAp Kmu-ILs/edit

Thank you for your assistance in this matter.

Yours faithfully,

Alison McQueen Principal

Outwood Grange Academies Trust, a company limited by guarantee registered in England and with company number 06995649 Registered Office address; Potovens Lane, Outwood, Wakefield, West Yorkshire WFI 2PF VAT number: 158 2720 04. Outwood Grange Academies Trust is an exempt charity. A list of Directors' names is open to inspection at our registered office.

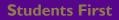